# **AutoCAD Crack With Product Key Download [2022]**

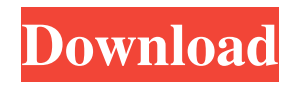

### **AutoCAD Patch With Serial Key For PC**

AutoCAD Free Download is the standard for many engineers, architects, and other professionals. Users can work on documents from anywhere, at any time, with either a computer or mobile device. It is used to generate, edit, and view a wide range of 2D and 3D design and drafting documents including plans, bills of material, electrical schematics, product blueprints, computer aided design drawings, structural drawings, vector drawings, and architectural designs. Source: Autodesk AutoCAD is free for personal or noncommercial use, but requires a license if commercial or academic use is desired. An AutoCAD subscription is available for \$1,000/year or \$50/month. AutoCAD is also available as a web app for mobile devices such as iPad, iPhone, and Android devices. Most of AutoCAD's features are available in free versions. The fullfeatured AutoCAD LT is \$199/year, and AutoCAD Premier is \$499/year. For Windows, Mac, and Linux users, the free version of AutoCAD 2018 is available. AutoCAD was one of the first applications developed for Windows; since then, it has received several updates and enhancements. As of 2019, AutoCAD is one of the most popular CAD programs used in the world. Detailed AutoCAD History 1982: First Release AutoCAD was first released by Autodesk in December 1982 as a desktop app for microcomputers with an

internal graphics controller. As a result, it did not require expensive external graphics terminals. AutoCAD uses many of the same functions found in modern-day CAD programs including 2D drafting tools, 3D modeling, 2D and 3D printing, as well as specialized tools and drawing automation. It has since received dozens of major updates and enhancements. 1983: Trademarks and Compatible Software License Agreement Autodesk was granted U.S. Patent No. 4,533,856 on "Multiple Function Printers for Computer Controlled Engraving and Plotters" on October 1, 1985. The patent issued after Autodesk was acquired by Silicon Graphics, Inc. (SGI), makers of the first computer-controlled plotters and engravers, and it included graphics controllers as well as an instruction set. This patent was used in Autodesk's first lawsuits against competing CAD programs. The lawsuits

#### **AutoCAD For PC**

Software Development kit (SDK), which provides development tools for Autodesk products, and Autodesk Inventor plugin (used for CAD drafting and design) API for product creation and tool customization, API for writing applications for Autodesk products, API for software development for Autodesk products AutoCAD Architecture Plugin is a product-creation tool and CAD drafting and design application, which aims to allow users to create models of architectural projects more efficiently. It is compatible with most AutoCAD versions from the 2015 release and above. Application programming interface The Application Programming Interface (API) is the set of routines, protocols, and tools that allow software programs and applications to communicate with each other and exchange information. The use of an API allows software programs and applications to exchange information, provide services, and control one another. The API enables the exchange of information, the use of services, and the control of another program or application. Autodesk provided a small list of APIs for the Autodesk products. These include API for programming Autodesk products, API for software development for Autodesk products and AutoCAD extensions. Users of Autodesk products can customize AutoCAD (on the same computer and the same platform) and generate different customised user interfaces using the APIs. Examples of this include customizing the AutoCAD draw panel interface with.NET; using Visual LISP with Visual Studio to create Visual Studio.NET extensions; using Visual LISP on any computer with Visual Studio or Visual Studio Code; using AutoLISP on any computer with AutoLISP. See also Dimensional Graphics Engine (DGENG) List of Autodesk products Comparison of CAD editors for CAE Comparison of CAD editors for CAM List of CAE programs References External links Category:1985 software Category:AutoCAD Category:Computer-aided design software Category:Computer-aided design software for Linux Category:Computer-aided design software for Windows

Category:Computer-aided design software for MacOS Category:Computer-aided design software for Windows Category:Computer-aided design software for Linux Category:Computer-aided design software for MacOS Category:Technical communication tools Category:Technical communication tools Category:Technical drawing software Category:Technical communication tools Category:Technical communication tools Category:Technical communication tools a1d647c40b

## **AutoCAD Crack**

If you want to use the keygen for another CAD, you need to know the file location of the source. 1. Copy the file that you want to use and open it. 2. You need to locate the VEC file. 3. Open it and locate the vposition of the line. 4. Search for the red line (around 0.5.5 of my example file). 5. Copy this line of code and paste it to your own program. 6. After you've created your own keygen. 7. Put the keygen in your own autocad installation folder. 8. Use the keygen by copying the name of the program. Category:File extensionsIf you thought that Xorg drivers in the Linux kernel were a monumental achievement, you may be in for a surprise. After all, the Linux 3.4 kernel is coming with a brand-new 4.1 xorg-server, which is much more stable and easier to install than the 2.7 xorg-server. If you'd like to give Xorg a try on Ubuntu, you can do so by following this guide, and you can also check out this FAQ if you run into any problems. If you run Ubuntu on a laptop, you'll also want to give this How-To a read. Download and Install Xorg This how-to will work on Ubuntu versions from 9.04 and higher. On earlier Ubuntu releases, you'll need to jump through a few hoops to get xorg installed and running. We'll take a quick look at the process first, and then a more detailed look at the installation itself. Step 1: Install A Cd/DVD Installer If you're running Linux on a desktop or server, you'll have a working cd/dvd drive. If you're running it on a laptop, it's probably already attached. In that case, you can skip this step. Step 2: Install A LiveCd Download a livecd image that you'll use to test out xorg. Your best bet is to download a livecd from the Ubuntu website. Ubuntu users can also download the latest 11.04 desktop livecd from the regular download page: Download Ubuntu 11.04 Desktop CD image If you're running the desktop edition, you can click on the link "Standard" or "alternate" to download a different iso image.

#### **What's New in the?**

Import and markup technology (AutoCAD 2023) 2018 CADWorx—February 9, 2018 Posted to the Autodesk CAD Connect social media network New in AutoCAD 2020 UI Improvements: Tap to select entire blocks, curves, and splines. More information, see How to add geometry to a block (CADWorx, January 2018). Tap to select entire blocks, curves, and splines. More information, see How to add geometry to a block (CADWorx, January 2018). New navigation panel display of feature layers, groups, and snap settings. Selecting the navigation panel (docked to the bottom of the screen) displays a panel that contains the feature

layers, groups, and snap settings, as well as the 3D frame icon. You can dock the panel at any location on the screen. The default location is the bottom of the screen, but you can move it to the left or right side. You can also make it hidden or show it again using the Show/Hide Navigation panel drop-down menu. (video: 3:40 min.) Choose from two new cursor styles: the pencil and the laser pointer. You can also choose to keep the status bar or hide it while using a tool. The status bar can be used to toggle between the three tool bar modes (pencil, laser, and plotter) or to display a tool tip for that tool. (video: 2:00 min.) Render with new geometric details: Show more detail in the ribbon buttons to see which properties are active and how they affect the render. Show more detail in the ribbon buttons to see which properties are active and how they affect the render. Adjust the resolution of the images. You can use this in more than one way. You can use the resolution to help preview objects, as well as set the minimum and maximum resolution in the Render tab to control how the file will be rendered. (video: 1:40 min.) Show more detail in the ribbon buttons to see which properties are active and how they affect the render. Adjust the resolution of the images. You can use this in more than one way. You can use the resolution to help preview objects, as well as set the minimum and maximum resolution in the Render tab to control how the file will be rendered. (video: 1:40 min.) Improved chart rendering. New ribbon

## **System Requirements For AutoCAD:**

Operating System: Windows 10 (64-bit only) Processor: Intel® Core™ i5-4590 / AMD Phenom II X4 Windows 8, 8.1, 7 (32/64-bit) 2 GHz or faster Memory: 4 GB RAM Graphics: Nvidia GeForce GTX 660 or AMD Radeon HD 7870 2 GB VRAM 1024 × 768 or higher DirectX 9.0c Storage: 30 GB available space Network: Broadband Internet connection

Related links: